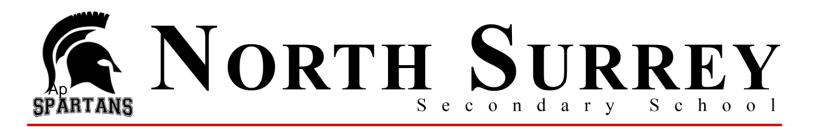

April 1<sup>st</sup>, 2020

Letter to Grade 12 Students and Parents regarding updates to North Surrey's Scholarship Applications

We hope this letter finds you and your family well.

As a scholarship committee we are committed to continuing our role of ensuring our grade 12 students receive the accolades they have worked so hard to deserve throughout their years in high school. As we navigate through these unprecedented times, we have made some much needed updates to our various scholarship applications to ensure all students can still complete their applications while we are away from school.

Since two of our three types of scholarships were originally to be handed in to the Career Centre in person, we have made some revisions to the application submission process. The three types of scholarships available are Partners36, District Authority and North Surrey In-school scholarships. We have outlined the application submission procedure for each of these three scholarships below.

## The application due date remains the same for all of these scholarships. Applications are due April 15<sup>th</sup>, 2020 before 4:00pm.

### Partners 36 Scholarships

The applications for these scholarships can still be found on the Surrey Schools website following the directions outlined in our February scholarship meeting powerpoint. (Surrey schools website > About Us tab > Department Directory > Business Development > Community Information tab > Post Secondary Scholarships). Instead of handing these applications in person to the Career Centre students will now complete their applications and any necessary reference letters and send them to Ms. L. Cvitkovich via email at **Cvitkovich\_L@surreyschools.ca** 

### **District/Authority Scholarships**

These applications were originally available as paper copies in the Career Centre. We have updated this application to be a fillable document and have uploaded it on the North Surrey website. Students can access the District/Authority Scholarship application by going to the North Surrey website, clicking on the **Departments** top tab followed by clicking on **Careers** and selecting **North Surrey Scholarships** under the **Quick links** tab. There you will find the **District Authority Scholarship Application** document. Here's a quick way of getting there:

# SPARTANS NORTH Secondary School

NSSS website > Departments > Careers > Quick Links tab (on right side of screen) > North Surrey Scholarship link > District Authority Scholarship Application

**Please ensure you download, rename and save this application before filing it in**. Please save the document as "District Authority Application Your first name your last name" For example: "District Authority Application John Smith". Instead of handing these applications in to the Career Centre, you will now submit this application to our North Surrey Careers gmail account at **NSSSCareers@gmail.com**. You will receive a confirmation email once your application has been received ( it may take a couple of minutes to receive your confirmation email). Please indicate what type of scholarship you are applying for in

minutes to receive your confirmation email). Please indicate what type of scholarship you are applying for in the subject of your email. For example: "District Authority Award". Please ensure you sign the email with your **first and last name.** 

**Teacher Reference:** This application used to have a spot for a teacher reference/signature. This has been removed and is replaced with a box for you to fill in the name of the teacher who has taught you in the subject area you are applying for.

**If you've already submitted your District Authority Application:** You **do not** have to resubmit your application if you've already handed in a paper copy to the Career Centre. These applications will all be evaluated under the same format regardless if you have submitted the original paper copy or the new fillable pdf.

Remember, if you are eligible to apply for more than one category you can submit more than one application, but you will only receive a maximum of one District Authority Award.

## North Surrey In-School Scholarships (NSSS In School Scholarship)

Good news! There are no changes to how you access and submit these scholarship applications. The North Surrey In-school scholarship applications are on the North Surrey Website. Students can access this document by going to the **North Surrey website**, clicking on the **Departments** top tab followed by clicking on **Careers**. Once on the Careers page, the NSSS In-School Scholarship application will be available on the right hand side of the page under the **Quick Links** tab, under the **North Surrey Scholarship** link. Here's a quick way of getting there:

NSSS website > Departments > Careers > Quick Links tab (on right side of screen) > North Surrey Scholarship link > NSSS IN-SCHOOL SCHOLARSHIP APPLICATION

Please ensure you download, rename and save this application before filling it in. Please save the document as "NSSS In-School Scholarship Application Your first name your last name" For example: "NSSS In-School Scholarship Application John Smith".

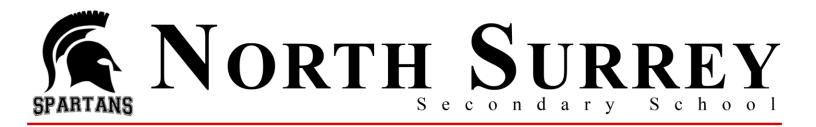

Students will continue to send their completed applications to the North Surrey Careers gmail account at NSSSCareers@gmail.com

Students will receive a confirmation email once their application has been received. Please indicate what type of scholarship you are applying for in the subject of your email. For example "NSSS In-school Scholarship Application". Please ensure you sign the email with **your first and last name**.

# All scholarships are due on April 15<sup>th</sup>, 2020 by 4:00pm.

Take care and stay healthy.

Regards,

The North Surrey Secondary Scholarship Committee